# **TRACE NUMÉRIQUE** ET IDENTITÉ

Niveau Avancé

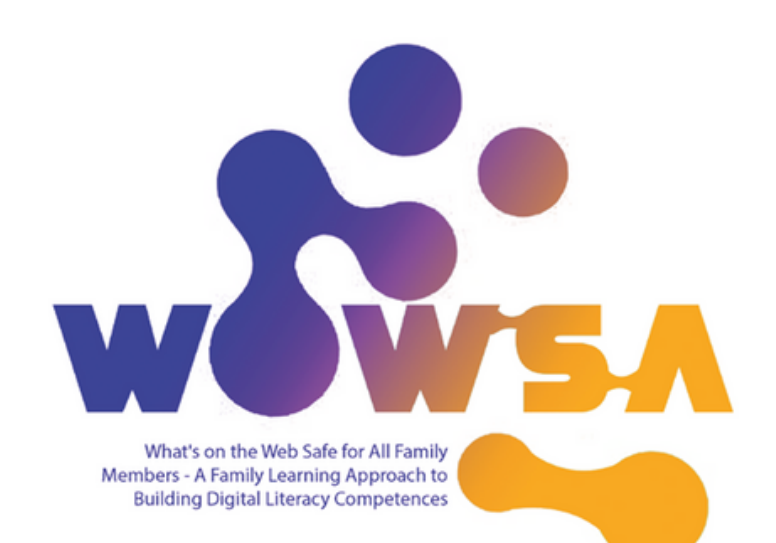

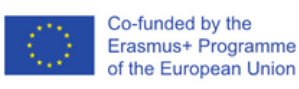

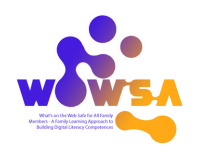

# **TRACE NUMÉRIQUE ET IDENTITÉ**

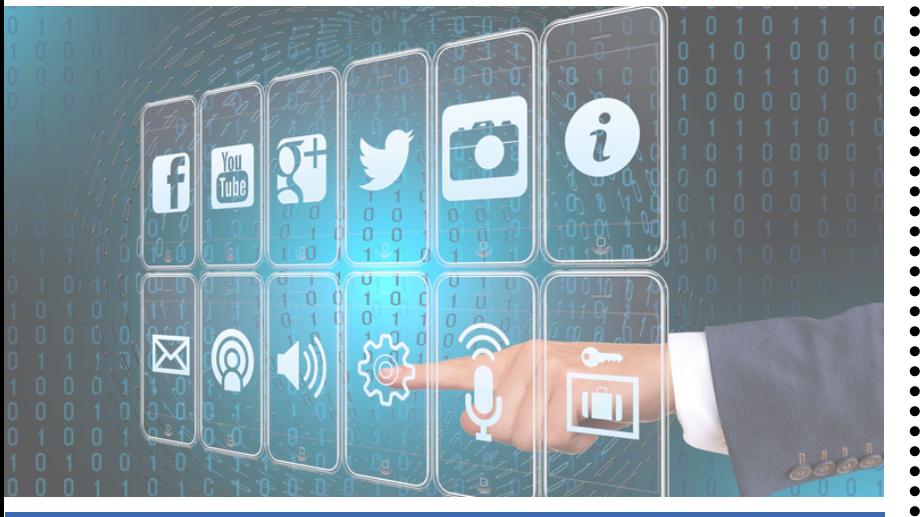

#### **Qu ' est-ce qu ' une trace numérique ?**

L'ensemble unique d'activités, d'actions et de communications numériques d'une personne qui laisse une trace de données sur Internet, sur un ordinateur ou autre appareil numérique et qui peut identifier l'utilisateur ou l'appareil en question.

### VOTRE PREMIÈRE IMPRESSION

Votre trace numérique est l'enregistrement ou la trace laissée par ce que vous faites en ligne. Votre activité sur les réseaux sociaux, les informations sur votre site web personnel, votre historique de navigation, vos abonnements en ligne, les galeries de photos et les vidéos que vous avez téléchargées essentiellement, tout ce qui se trouve sur Internet et qui porte votre nom.

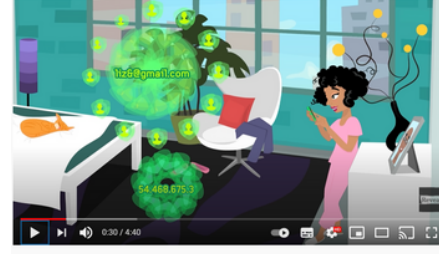

Regardez cette [vidéo](https://www.youtube.com/watch?v=bqWuioPHhz0&t=82s&ab_channel=Reveal) pour comprendre comment vos données sont tracés sur Internet !

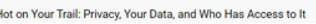

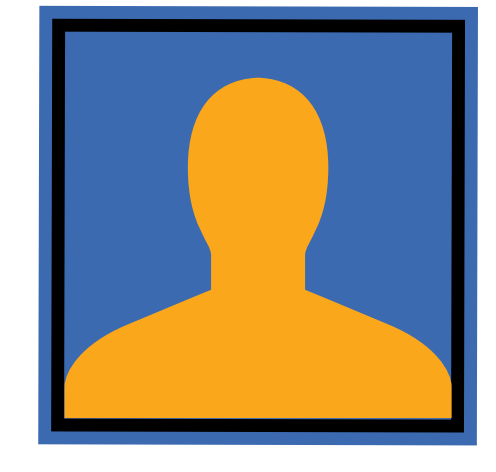

Ces informations constituent votre identité numérique et peuvent apparaître lorsque quelqu'un recherche votre nom en ligne ou consulte l'un de vos comptes sociaux.

Votre identité en ligne peut influencer différents aspects de votre vie. Par exemple, les employeurs, les écoles, les établissements

d'enseignement supérieur et les forces de l'ordre peuvent utiliser votre trace numérique pour évaluer votre personnalité.

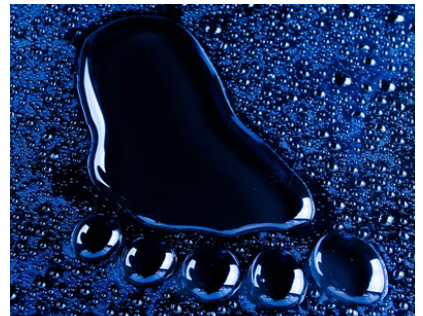

**Trace** [numérique](https://www.saferinternet.org.uk/blog/create-positive-digital-footprint-online) positive

## Navigation sur le web

L'trace numérique que nous laissons après avoir navigué sur des sites web est appelée **trace internet**. Ces traces sont communément appelées "**cookies**". La plupart des sites Web vous demanderont d'accepter l'utilisation de cookies avant de pouvoir accéder au site, sans que vous sachiez vraiment ce que cela signifie. Si nous laissons par inadvertance beaucoup d'informations sur nous-mêmes, elles peuvent être recueillies passivement ou activement par d'autres personnes en utilisant un simple moteur de recherche. • Accordez de l'importance à

### Protection des données personnelles

Selon le Norton [Security](https://uk.norton.com/internetsecurity-how-to-8-ways-to-protect-your-private-information-online.html) Center, , il est important d'avoir une vie numérique productive et sûre pour que vous et votre famille puissiez tirer le meilleur parti des expériences en ligne. Que vous aimiez faire des achats, rechercher de nouvelles informations ou rester en contact avec vos amis sur les réseaux sociaux, la protection de vos informations privées contre les virus, les logiciels espions et les pirates à l'ère numérique devrait être une priorité absolue.<br>COMMENT ?

#### Utilisez les paramètres de confidentialité.

- Conservez une liste de vos comptes.
- Assurez-vous d'avoir un antivirus à jour.
- Utilisez un mot de passe fort.
- Surveillez les comptes de liaison.
- Envisagez d'utiliser une adresse électronique secondaire anonyme
- Sachez qu'envoyer est comme publier pour toujours
- Comprenez que les recherches sont socialesl
- Utilisez des outils numériques pour gérer votre trace numérique.

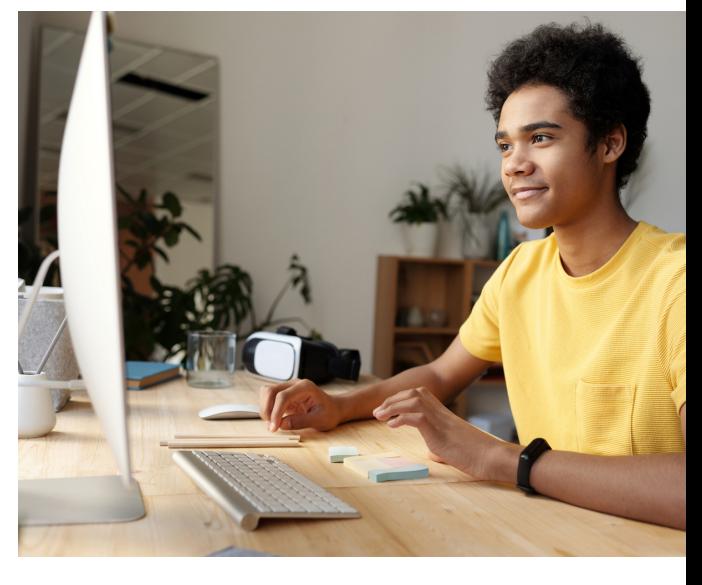

## Comment puis-je gérer mon trace numérique ?

- vos informations personnelles.
- Faites attention à ce que vous publiez et à l'endroit où vous le faites.
- Pensez aux paramètres de votre plateforme de confidentialité et d'évaluation en ligne.
- Gérez votre réputation évaluez l'impact que pourrait avoir la publication d'une photo, d'une mise à jour de statut, d'un commentaire ou d'une critique avant de la publier.
- Arrêtez-vous et réfléchissez à l'effet que cela pourrait avoir sur vous et votre entourage à long terme.

**Pour en savoir plus Gérer votre trace [numérique](https://www.teachthought.com/the-future-of-learning/11-tips-for-students-tomanage-their-digital-footprints/)**

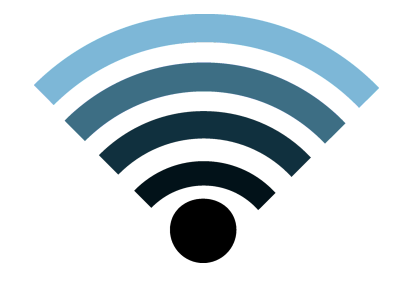

## En bref...

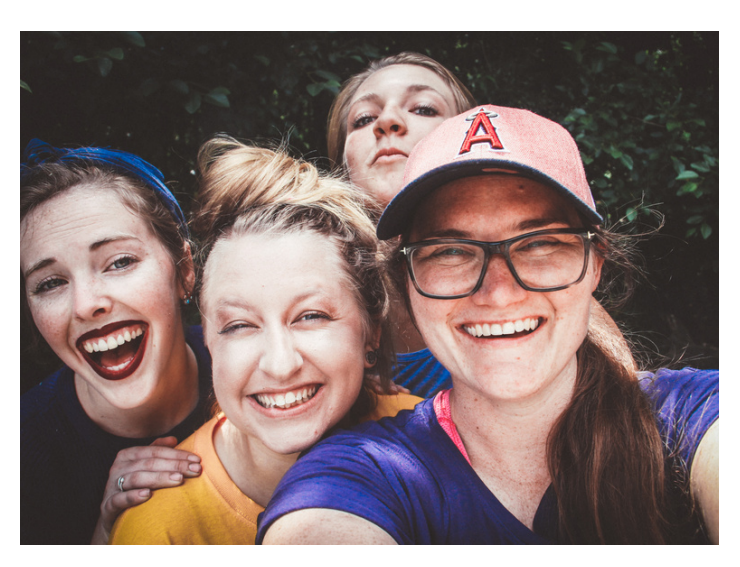

## **[Citoyenneté](https://www.teachthought.com/the-future-of-learning/the-definition-of-digital-citzenship/) Numérique**

La qualité des habitudes, des actions et des modes de consommation qui ont un impact sur l'écologie du contenu numérique et des communautés.

Considérez votre trace numérique comme une extension de qui vous êtes. C'est l'image que vous créez pour vousmême et que le monde entier peut voir. Faites attention à ce que vous partagez, aimez ou commentez. Évitez de partager trop d'informations personnelles en ligne. S'il y a quelque chose de déplaisant à votre sujet en ligne, contactez l'administrateur du site Web pour demander que l'information soit retirée.

Gardez la trace de tous les comptes que vous possédez et surveillez de temps en temps les paramètres de confidentialité. Les paramètres de confidentialité peuvent être modifiés lorsqu'une application est mise à jour par son développeur. Il est peut-être impossible d'effacer votre trace numérique, **mais vous pouvez vous efforcer d'en faire une trace positive !**

### **Exemples de citoyenneté numérique :**

Communiquer avec respect, respecter la vie privée des autres, voir les choses d'un autre point de vue, ajouter des informations/un contexte utiles à une discussion ou à une page wiki, soutenir les autres en leur offrant des commentaires utiles, en les encourageant ou en partageant un travail dont ils sont fiers, etc.

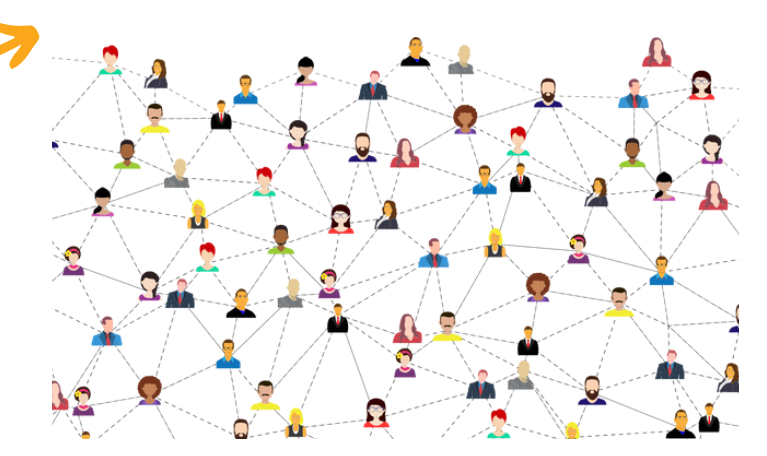

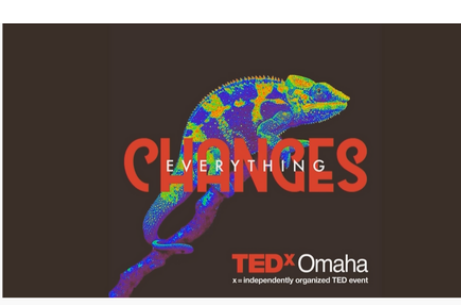

Kid, you posted WHAT?! How to raise a digital citizen | Keegan Korf | TE

Petit, tu as posté QUOI ? Comment élever un citoyen [numérique](https://www.youtube.com/watch?v=ztgSr42CSEI&ab_channel=TEDxTalks) | Keegan Korf | [TEDxOmaha](https://www.youtube.com/watch?v=ztgSr42CSEI&ab_channel=TEDxTalks)

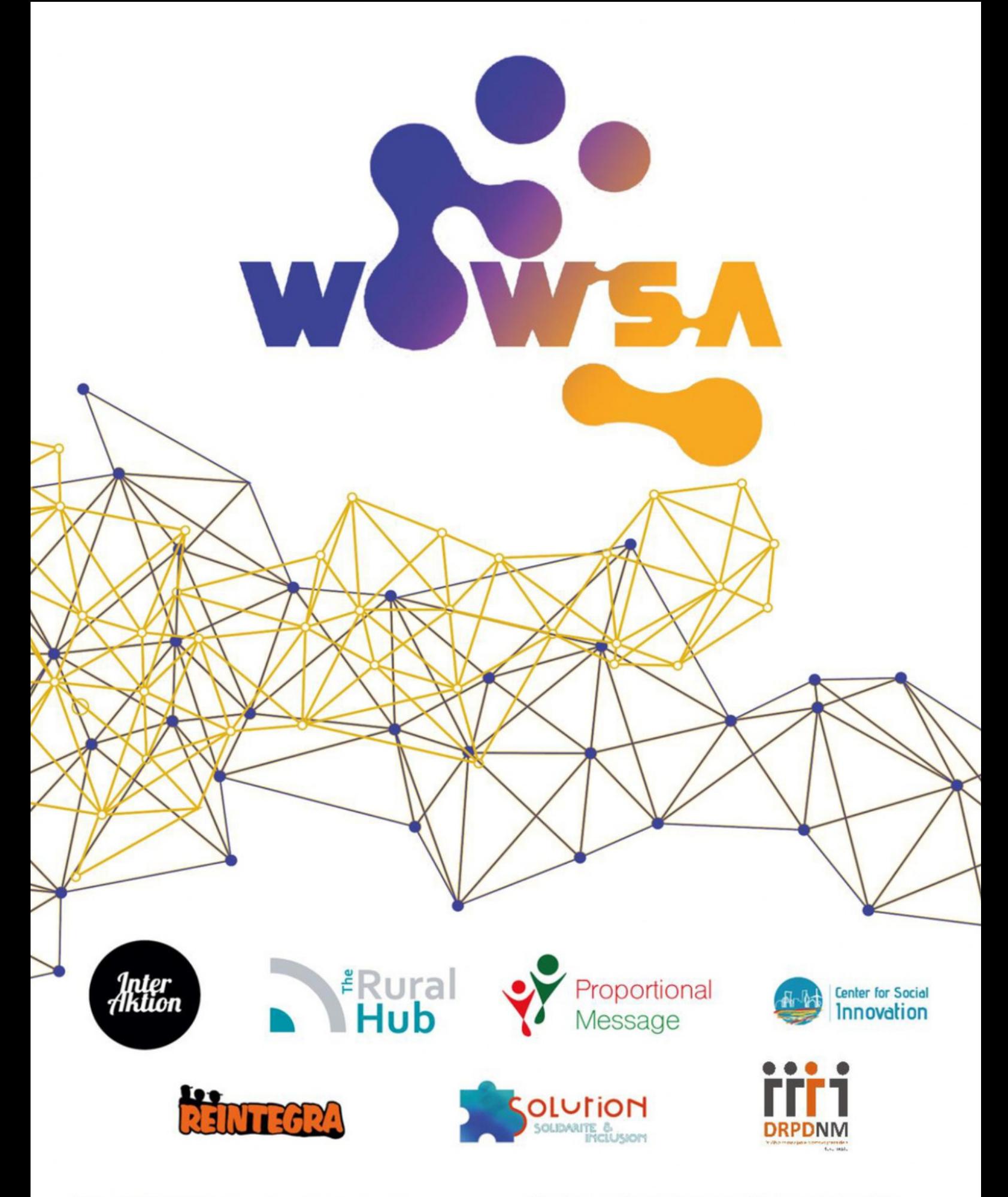

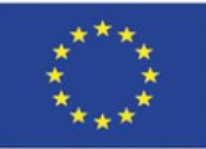

Co-funded by the Erasmus+ Programme of the European Union "The European Commission's support for the production of this publication does not constitute an endorsement of the contents, which reflect the views only of the authors, and the Commission cannot be held responsible for any use which may be made of the information contained therein." Project Number: 2020-1-AT01-KA204-077958